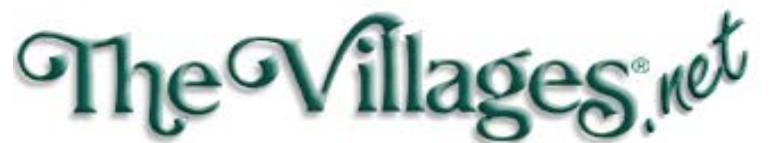

1010 Canal Street, Lake Sumter Landing

Tech Support: 352-753-4040 Fax: 352-753-6289

Emall: support@thevillages.net

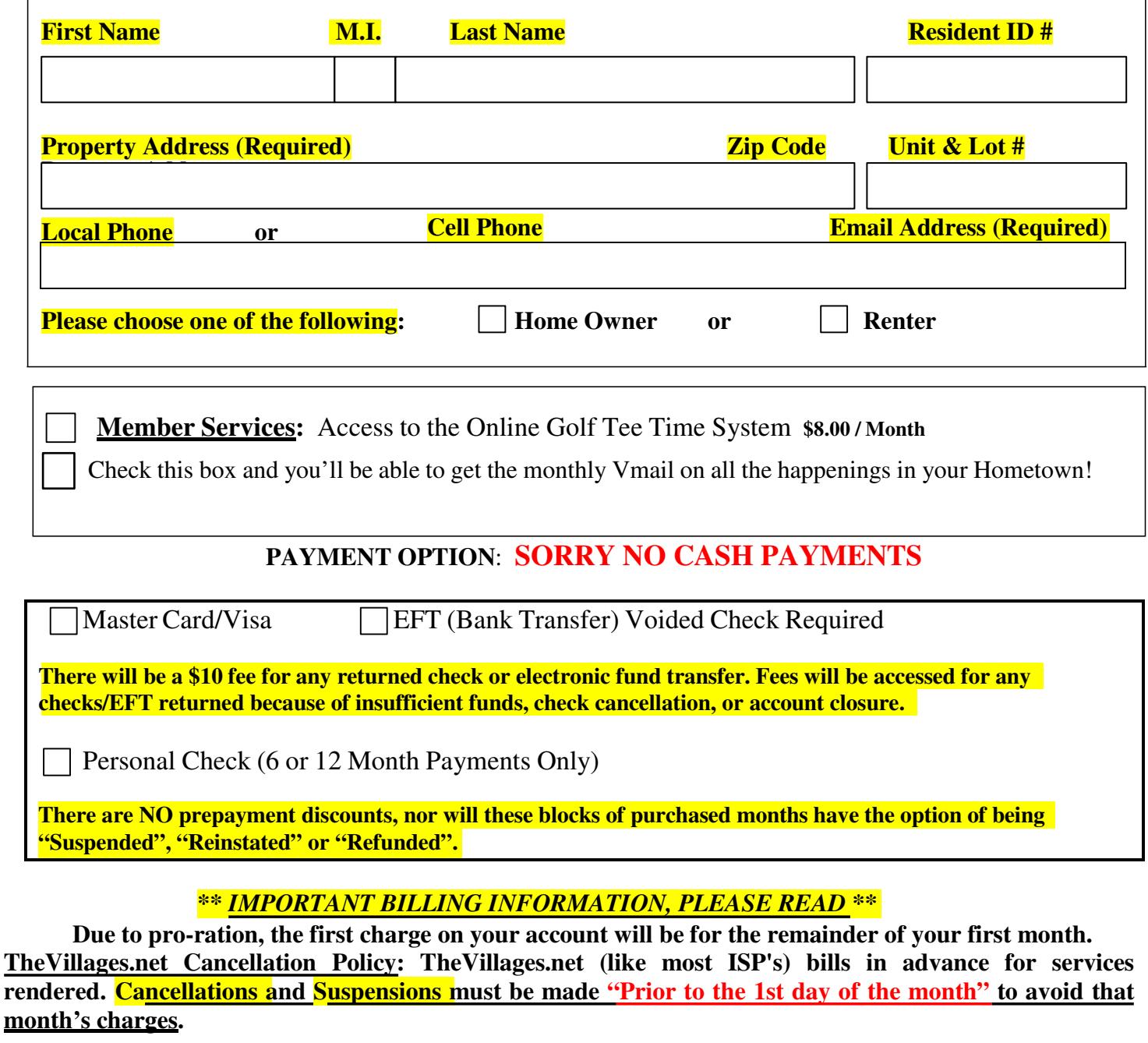

*Signature of Responsible Party Date*

 $\Gamma$ 

**Start Date** Cancel Date Cancel Date Cancel Date Cancel Date Cancel Date Cancel Date Cancel Date Cancel Date Cancel Date Cancel Date Cancel Date Cancel Date Cancel Date Cancel Date Cancel Date Cancel Date Cancel Date Cance

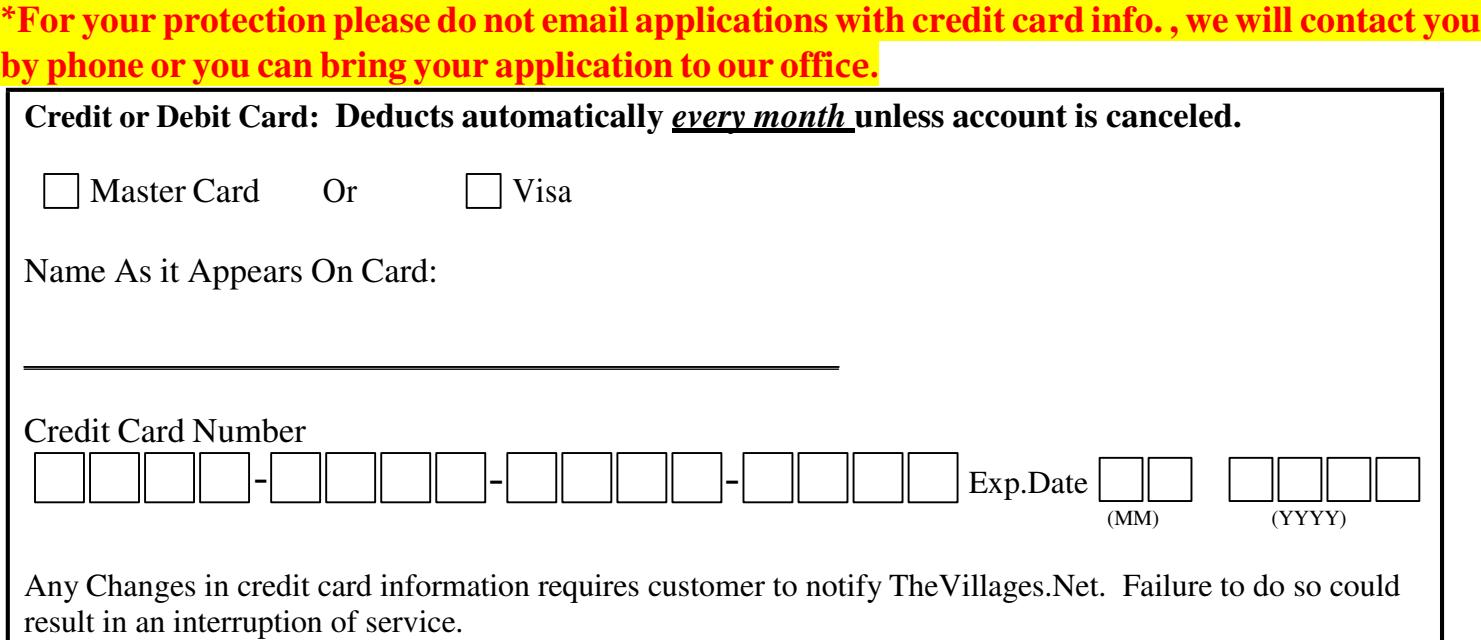

## *You Must Create a User Name and Password to access your account.*

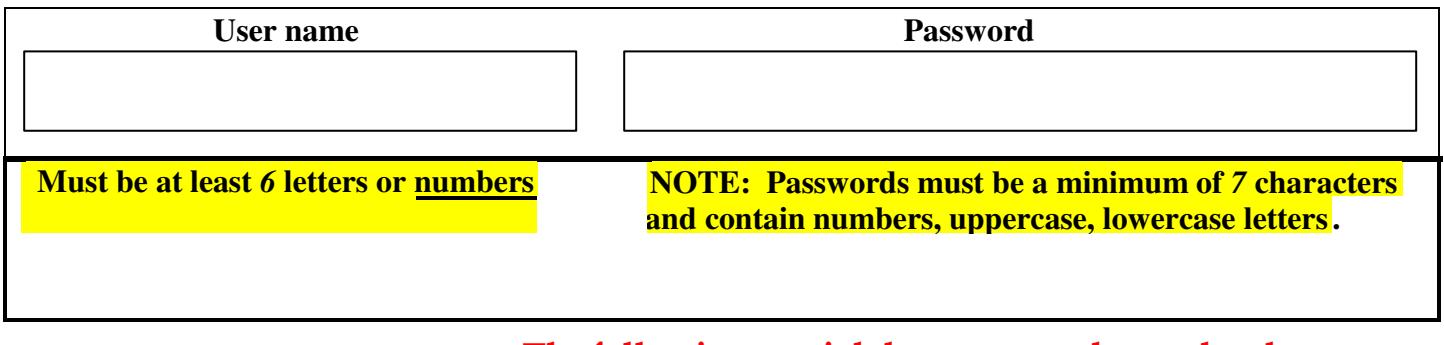

The following special characters can be used and are recommended: !,@ ,# , \$, \*

Passwords can be changed after you sign in with current password under the "User Info"